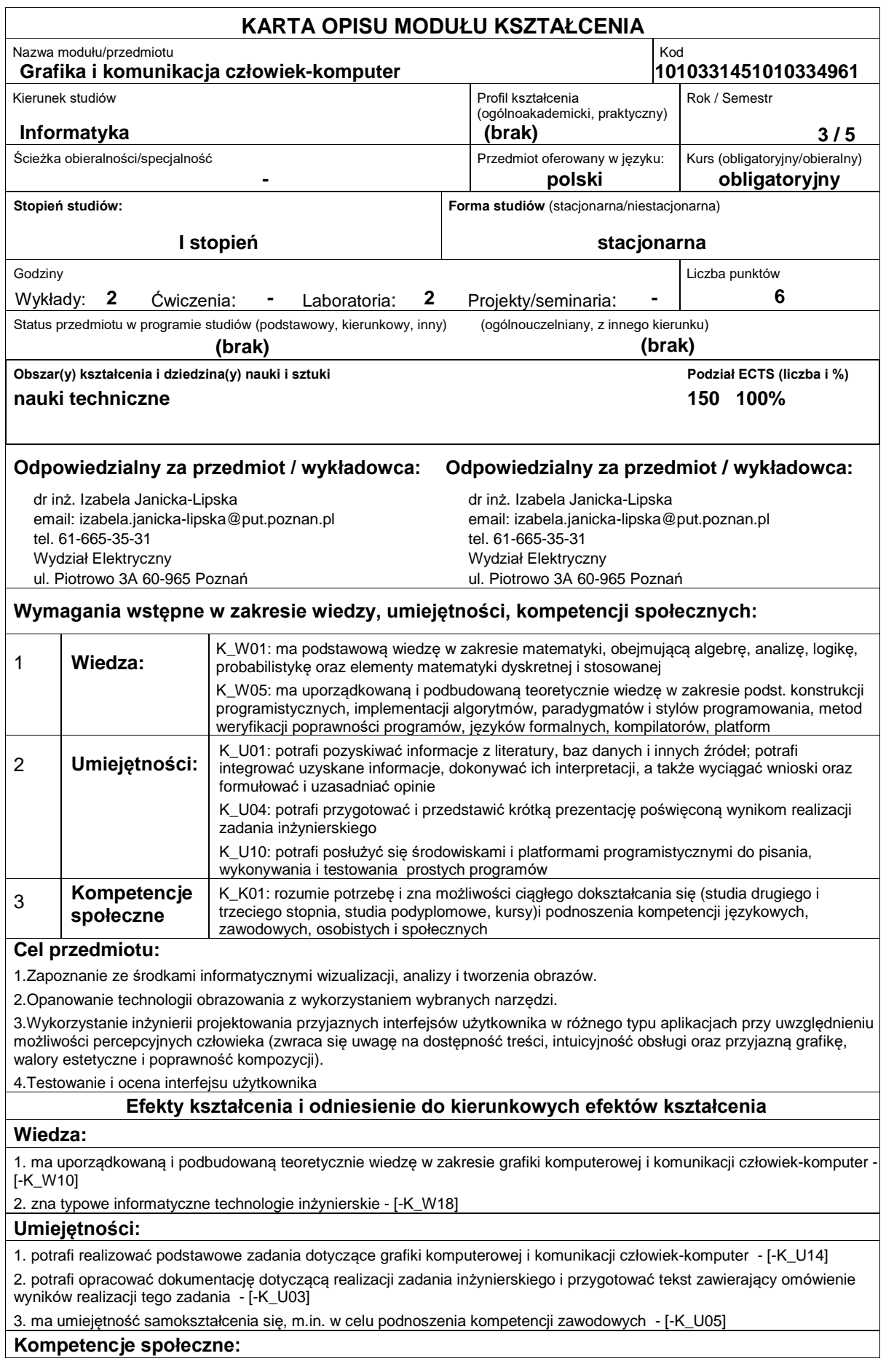

1. ma świadomość ważności i rozumie pozatechniczne aspekty i skutki działalności inżyniera-informatyka i związaną z tym odpowiedzialność za podejmowane decyzje - [-K\_K02]

2. ma świadomość ważności zachowania w sposób profesjonalny, przestrzegania zasad etyki zawodowej i poszanowania różnorodności poglądów i kultur - [-K\_K03]

3. ma umiejętność samokształcenia się, m.in. w celu podnoszenia kompetencji zawodowych - [-K\_U05]

## **Sposoby sprawdzenia efektów kształcenia**

Wiedza ? egzamin w formie ustnej lub pisemnej

Umiejętności ? wykonanie zadań i projektów przewidzianych programem ćwiczeń laboratoryjnych oraz odpowiedniej dokumentacji (składowa oceny za laboratorium)

Kompetencje społeczne ? punktualność i obecność na zajęciach, terminowe oddanie poprawnie zredagowanych sprawozdań, aktywność tj. wykonanie dodatkowych projektów lub prezentacji (składowa oceny za laboratorium).

# **Treści programowe**

#### Treść wykładu:

- 1. Wstęp: historia, obszary zastosowań grafiki komputerowej i ich charakterystyka.
- 2. Percepcja człowieka (zmysły i narządy zmysłów).
- 3. Sprzęt dla potrzeb nowoczesnej grafiki komputerowej (monitory i systemy graficzne, procesory, urządzenia we/wy).
- 4. Światło widzialne, barwa, modele i przestrzenie barw.
- 5. Grafika rastrowa i wektorowa.
- 6. Algorytmy kompresji obrazu.
- 7. Formaty i edytory plików graficznych.
- 8. Algebra obrazów.
- 9. Grafika 2D i 3D.
- 10. Reprezentacja obiektów geometrycznych stosowanych w grafice komputerowej.
- 11. Podstawowe algorytmy graficzne.
- 12. Geometria fraktalna.
- 13. Animacja.
- 14. Źródła komunikacji i współczesne formy przekazu.
- 15. Komunikacja interpersonalna (werbalna i niewerbalna) i komunikacja człowiek ? komputer (system komputerowy).
- 16. Rodzaje interfejsów użytkownika, style interakcji użytkownika z systemem.
- 17. Modele projektowania interfejsu użytkownika i systemy pomocy.
- 18. Urządzenia interakcji, ergonomia.
- 19. Zasady projektowania graficznego, charakterystyka GUI.
- 20. Interfejs witryn i aplikacji internetowych, interfejs aplikacji na urządzenia mobilne i specjalne.
- 21. Projektowanie strony głównej witryny.
- 22. Projektowanie ubezpieczone.
- 23. Testowanie interfejsu.
- 24. Dostepność witryn i aplikacji dla niepełnosprawnych.
- 25. Aspekty prawne projektowania.
- 26. Przyszłość (robotyka).
- 27. Podsumowanie.

Tematyka ćwiczeń laboratoryjnych:

- 1. Wizualizacja procesów obliczeniowych.
- 2. Modele barw i analiza barw obrazu cyfrowego ? wybrane narzędzia.
- 3. Rozdzielczość obrazu i urządzeń ? zadania obliczeniowe.
- 4. Grafika rastrowa (edycja obrazów: warstwy, filtry, barwy, gradienty, maski, ścieżki, transformacje, deformacje, animacje).

5. Grafika wektorowa (operacje na obiektach, gradienty, krzywe Beziera, wektoryzacja obrazów bitmapowych, przekształcanie tekstu, rozmieszczanie obiektów i węzłów, klonowanie, interpolacja, perspektywa).

6. Grafika 3D:

? tworzenie podstawowych obiektów 2D i 3D,

- ? modelowanie sceny, ustawianie kamery, obiektu, źródła światła, rendering, kolorowanie i teksturowanie,
- ? podstawowe transformacje obiektów (translacja, obrót, skalowanie), projektowanie obiektów złożonych,
- ? podstawy scen animowanych.
- 7. Podstawy multimedialnych technik projektowania interfejsu (zad. dodatkowe):
- ? figury geometryczne i ich własności,
- ? tworzenie podstawowych elementów interfejsu użytkownika,
- ? podstawowe transformacje obiektów, animacja, obsługa zdarzeń,
- ? treść multimedialna (zdjęcia, film, tekst itp.).

8. Wykorzystanie poznanych technologii do zaprojektowania przyjaznej dla użytkownika aplikacji lub witryny internetowej (bądź wybranych elementów interfejsu) ? zad. dodatkowe

9. Ocena ergonomiczna interfejsu użytkownika dla wybranego programu lub witryny internetowej.

### **Literatura podstawowa:**

1. red. Zabrodzki J., Grafika komputerowa. Metody i narzędzia, WNT, Warszawa, 1994

2. Foley J. D., van Dam A., Feiner S. K., Hughes J. F., Phillips R. L., Wprowadzenie do grafiki komputerowej, WNT, Warszawa, 2001

3. Jankowski M., Elementy grafiki komputerowej, WNT, Warszawa, 2006

- 4. Nielsen J., Projektowanie funkcjonalnych stron internetowych, Helion, 2003
- 5. Nielsen J. , Tahir M., Funkcjonalność stron WWW. 50 witryn bez sekretów, Helion, 2006
- 6. Krug S. Nie każ mi myśleć. O życiowym podejściu do projektowania stron internetowych, Helion, 2006

7. Krug S., Przetestuj ją sam! Steve Krug o funkcjonalności stron internetowych, Helion, Gliwice 2010

8. Linderman M., Fried J. Przyjazne witryny WWW, Helion, 2005

### **Literatura uzupełniająca:**

1. Dix A., Finlay J. Abowd G., Beale R., Human-Computer Interaction, Prentice Hall, 2004

2. Sharp H., Rogers Y., Preece J. Interaction Design. Beyond Human-Computer Interaction, Wiley, 2005

- 3. Tidwell J., Designing Interfaces, O'Reilly, 2005
- 4. Cooper A., Wariaci rządzą domem wariatów, WNT, Warszawa, 2001
- 5. 3ds Max 2010. Biblia, Murdock K. L., Helion, Gliwice, 2010
- 6. Barwa w grafice komputerowej, Pastuszak W., PWN, Warszawa, 2000
- 7. Fraktale i chaos, Kudrewicz J., WNT, 2007

## **Bilans nakładu pracy przeciętnego studenta**

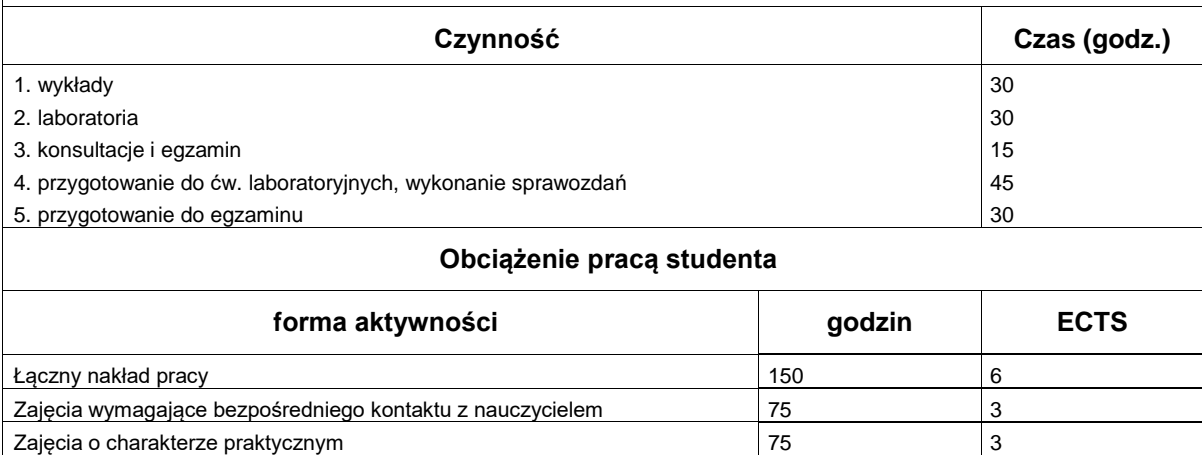